## **Deuxième exercice : - Sudoku**

Pour découvrir le jeu: https://sudoku.com/fr

Description :

Le sudoku est un puzzle utilisant une grille carrée composée de 9 régions (représentées en gras sur la figure 1) ; chaque région est elle-même composée de 9 cases. On part d'une grille partiellement remplie et on doit la compléter en respectant les trois règles suivantes :

y

- Chaque colonne doit contenir les 9 chiffres de 1 à 9
- Chaque ligne doit contenir les 9 chiffres de 1 à 9
- Chaque région doit contenir les 9 chiffres de 1 à 9

Une grille de sudoku est représentée par un tableau de unsigned char de 9 lignes et 9 colonnes :

## **typedef uint8\_t sudoku[9[9];**

## **Ici on utilise des uint8\_t pour des raisons de place mémoire.**

Ainsi on pourra déclarer une variable s de type sudoku : **sudoku s;** // ce qui est équivalent à **uint8\_t s[9][9]**;

Une case vide prendra la valeur entière 0, une case remplie la valeur entière correspondante (de 1 à 9)

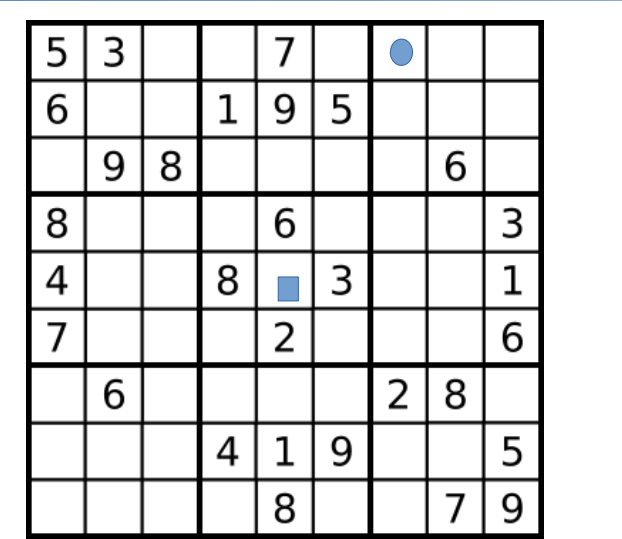

x

Exemple de grille de sudoku.

Dans cet exemple s[0][0] vaut 5, s[2][7] vaut 6, s[0][3] vaut 0, etc.

Si l'on considère la case vide où on a dessiné un petit rectangle, il n'est pas possible de poser 4,8,3,1 à cause de la ligne, et 7,9,6,2,1,8 à cause de la colonne. Il n'y a donc qu'**une** seule possibilité. (la valeur 5)

Si l'on considère la case vide où on a dessiné un petit disque, il n'est pas possible de poser 5,3,7 à cause de la ligne, et 2 à cause de la colonne, et 6 à cause de la région, il y a donc encore **4** possibilités (les valeurs 1,4,8,9)

## *Travail attendu :*

0 - prendre en main le code fourni (fichier .h)

1 – Essayer de réaliser une grille de sudoku et écrivez l'algorithme que vous utilisez pour le faire.

2 - Vous devez coder ensuite les fonctions suivantes (voir le détail dans le fichier sudoku.h) :

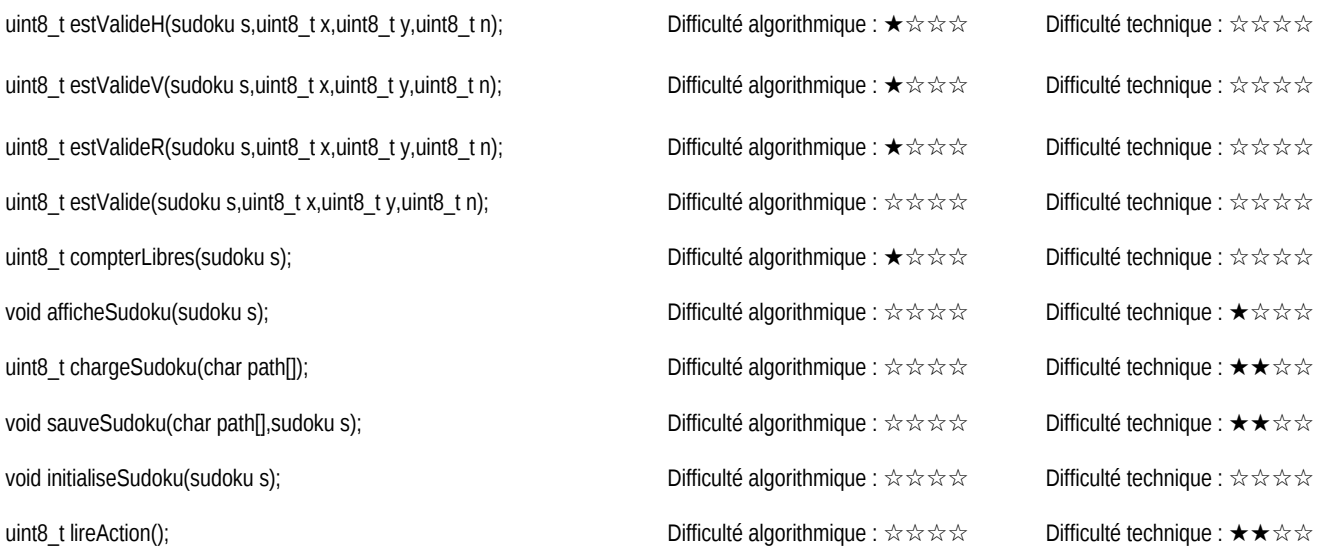

3 – Pour les plus rapides : Créer le fichier de *tests* et vérifier les résultats.